## **Impressão de OTRE (CCTMRF300)**

Esta documentação é válida para todas as versões do Consistem ERP.

## **Pré-Requisitos**

Não há pré-requisito para a execução desse programa.

## **Acesso**

Módulo: Industrial - PPCP - Tecelagem

Grupo: OTRE - Ordem de Tecelagem Retilínea Externa

## **Visão Geral**

No programa OTRE, são informados os parâmetros necessários para a emissão da capa e dos cartões da OTRE (Ordem de Tecelagem Retilínea Externa).

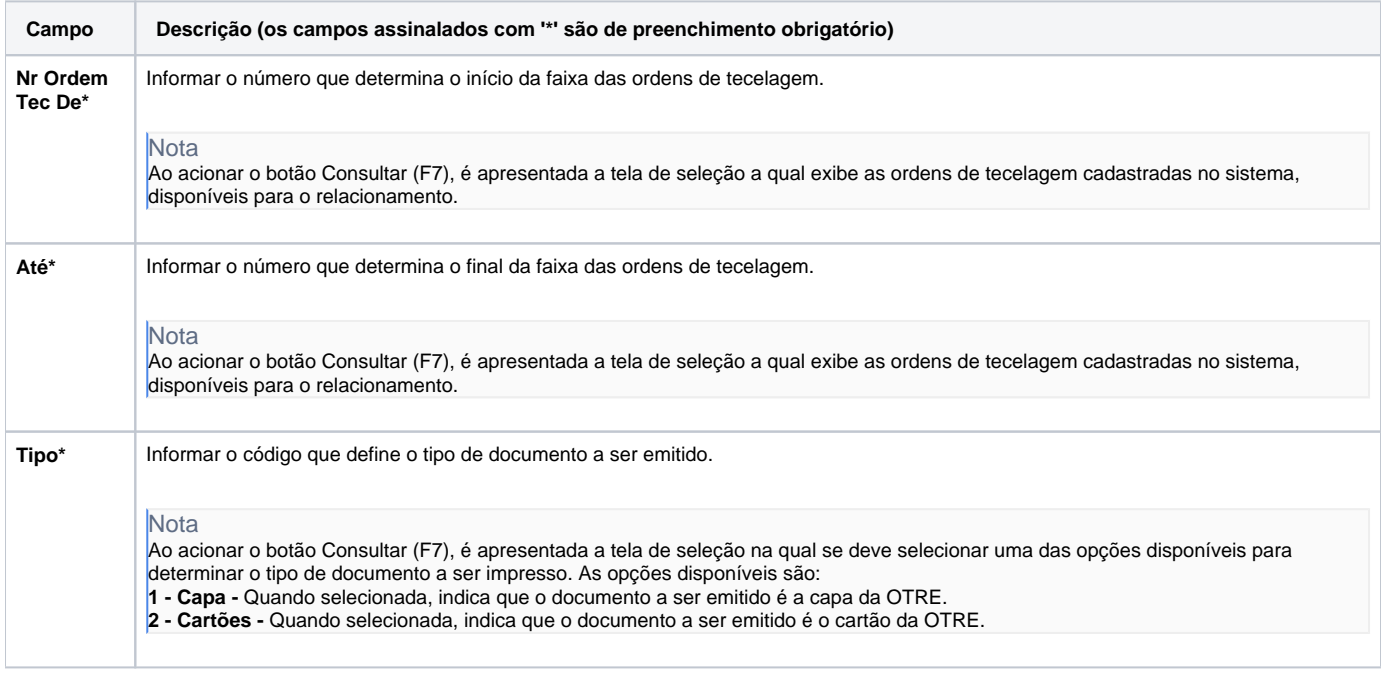

Atenção

As descrições das principais funcionalidades do sistema estão disponíveis na documentação do [Consistem ERP Componentes.](http://centraldeajuda.consistem.com.br/pages/viewpage.action?pageId=56295436) A utilização incorreta deste programa pode ocasionar problemas no funcionamento do sistema e nas integrações entre módulos.

Exportar PDF

Esse conteúdo foi útil?

Sim Não